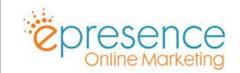

## WEBSITE LAUNCH / ONBOARDING CHECKLIST

Website URL: Project Owner: Date:

| BEFORE YOU START |                                                                               |  |  |
|------------------|-------------------------------------------------------------------------------|--|--|
|                  | Do you own and have access to the domain?                                     |  |  |
|                  | Do you have login details for your hosting?                                   |  |  |
|                  |                                                                               |  |  |
| WEBSITE SETUP    |                                                                               |  |  |
|                  | Correctly set Search Engine Visibility Setting in Wordpress (robots.txt file) |  |  |
|                  | Check that the developer has updated the website domain successfully          |  |  |
|                  | Check for placeholder and stock images                                        |  |  |
|                  | Replace all dummy content                                                     |  |  |
|                  | Test page links                                                               |  |  |
|                  | Ensure that all forms are sending to the correct email address                |  |  |
|                  | Ensure all forms redirect to a Thank You Page                                 |  |  |
|                  | Ensure Captcha setup                                                          |  |  |
|                  | Setup SMTP Plugin                                                             |  |  |
|                  | Test website forms – ensure that you have received test entries on all forms. |  |  |
|                  | Check that Google Analytics is installed                                      |  |  |
| Tra              | cking Code:                                                                   |  |  |
|                  | Connect to the Google Search Console                                          |  |  |
|                  | Setup Goals in Google Analytics                                               |  |  |
|                  | Implement cookie warning                                                      |  |  |
|                  | Include terms and conditions                                                  |  |  |
|                  | Include privacy policy                                                        |  |  |
|                  | Include copyright notification                                                |  |  |
|                  | Test Social Links and Sharing Functionality                                   |  |  |

|       | Setup a 404 Page                                                         |  |
|-------|--------------------------------------------------------------------------|--|
|       | Mobile Responsive Test (Mobile Friendly)                                 |  |
|       |                                                                          |  |
|       |                                                                          |  |
| SEC   | & ANALYTICS                                                              |  |
|       | Install SEO plugin                                                       |  |
|       | Create SEO Friendly Titles and Meta Descriptions for all top level pages |  |
|       | Setup 301 Redirects                                                      |  |
|       | Submit Sitemap(s)                                                        |  |
|       | Ensure eCommerce Tracking is enabled and working if appropriate          |  |
|       | Activate Website Caching                                                 |  |
|       | Page Speed Test (Mobile & Desktop)                                       |  |
| R     | sult Desktop: Result Mobile:                                             |  |
|       |                                                                          |  |
| BAC   | KUP & SECURITY                                                           |  |
|       | Strong website password                                                  |  |
|       | SSL – Ensure all traffic redirects to https                              |  |
|       | Make sure the latest version of WordPress is installed                   |  |
|       | Backup website files and database                                        |  |
|       | Install Anti-Spam Solution                                               |  |
|       | Website hosting details saved in secure place for future use             |  |
| W     | nere is website hosted:                                                  |  |
|       | Domain management details saved in secure place for future use           |  |
| W     | nere is domain registration (Registrar):                                 |  |
| R     | gistrar Account Email Address:                                           |  |
|       |                                                                          |  |
|       |                                                                          |  |
| Signe | : Date:                                                                  |  |
| J     |                                                                          |  |

Print Name: